# マニュアルのご利用にあたって (アルファオフィス1・管理者)

各機能の操作方法は、アルファオフィスのマニュアルでご確認ください。

但し、このマニュアルはアルファオフィスをご契約されたお客様向けのマニュアルのため、お客様がご利用になる画面にお いて、マニュアルと異なる画面が表示されたり、マニュアルに記載されている機能がご利用になれない場合がございます。 以下内容をご確認いただいた上で、参考資料としてご利用くださいますようお願いいたします。

## 機能について

アルファオフィスとアルファオフィス1ではご利用いただける機能が異なります。

○: ご利用いただけます

×: ご利用いただけません

※ご利用いただけない機能について、アルファオフィスのマニュアルに設定方法やご利用にあたっての注意事項等が掲載されていま すが、アルファオフィス1のお客様はご利用いただけません。

#### ■管理者機能

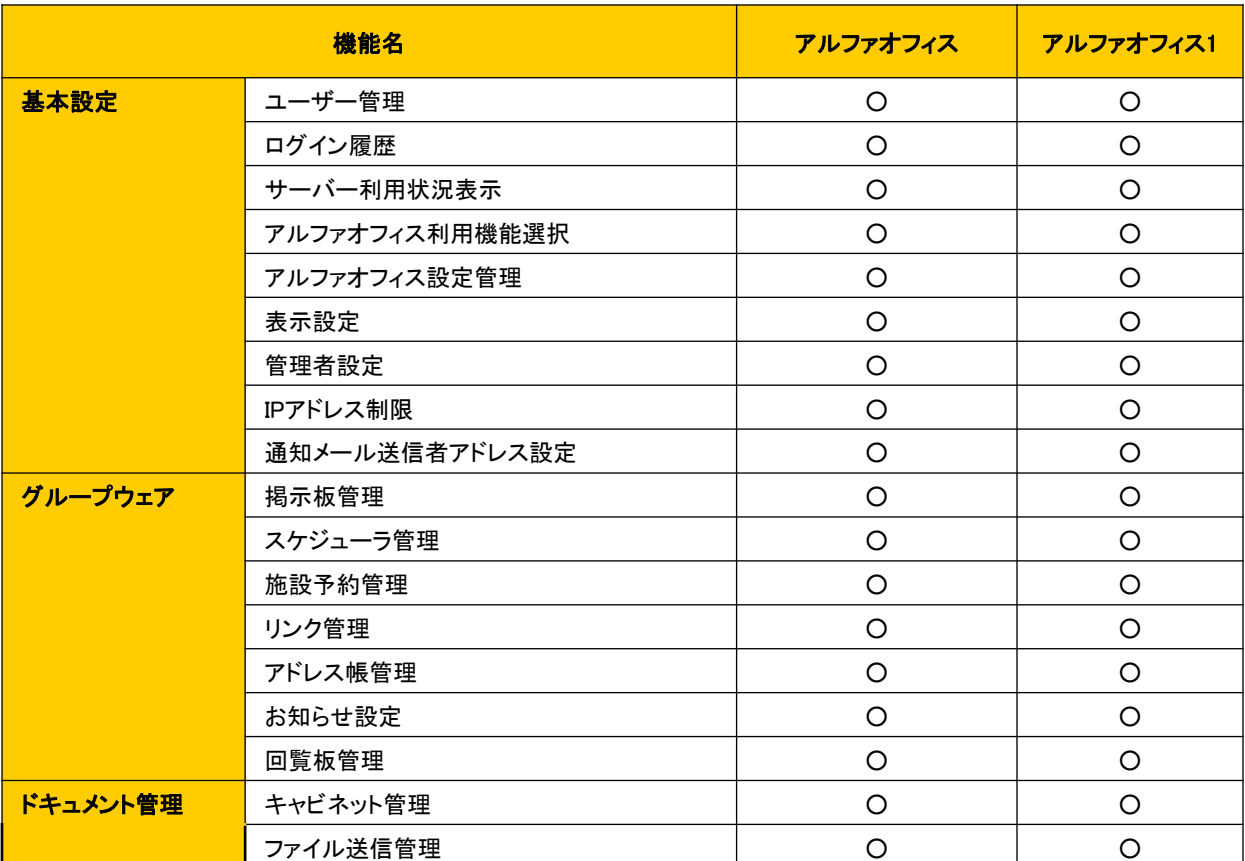

### ■オプションサービス

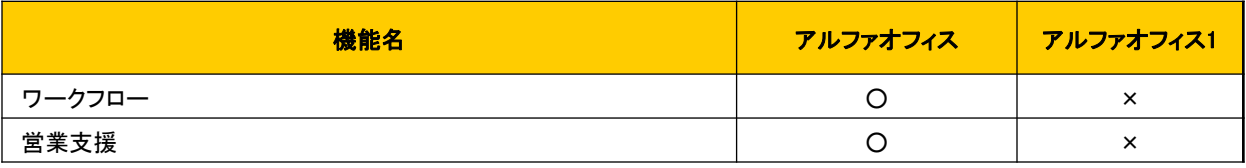

## マニュアル上の表記について

アルファオフィスをご利用のお客様向けの内容のため、アルファオフィス1をご利用のお客様とは異なる内容が一部掲載 されております。以下の表をご覧の上、アルファオフィス1のお客様向けの内容に読み替えてご利用ください。

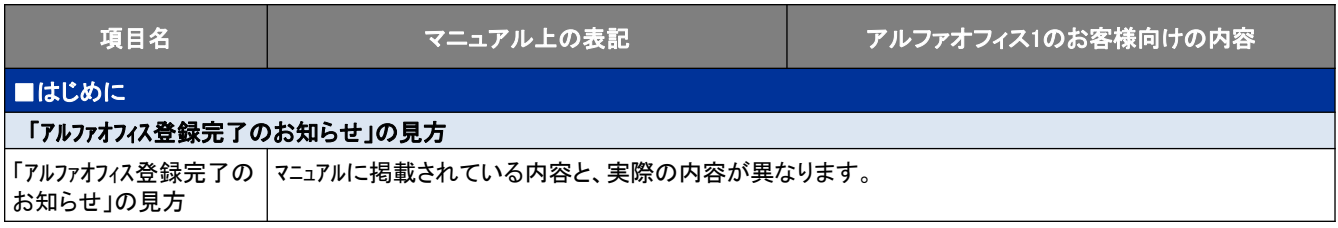